## **New features**

1 - an algorithm to calculate quotations has been changed - all taxes are shown as separate items, excluded from general VAT calculation.

2 - possibility to select IATA/ICAO format preferences

From: <https://wiki.leonsoftware.com/> - **Leonsoftware Wiki**

Permanent link: **<https://wiki.leonsoftware.com/updates/requests-quotes-new-features-have-been-added-to-this-panel?rev=1575886935>**

Last update: **2019/12/09 10:22**

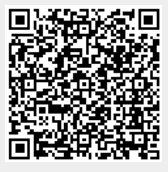